# **Assignment Operators**

### CMSC 104, Spring 2014 Christopher S. Marron

(thanks to John Park for slides)

1

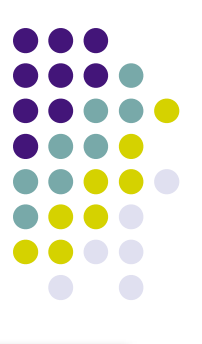

### **Assignment Operators**

#### **Topics**

- Increment and Decrement Operators
- Assignment Operators
- Debugging Tips
- The char type and getchar() function

### **Increment and Decrement Operators**

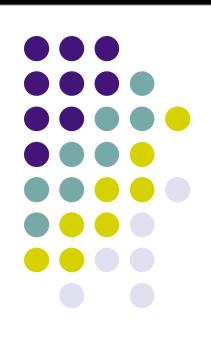

- The **increment operator** ++
- The **decrement** operator
- Precedence: lower than (), but higher than  $*$  / and %
- Associativity: right to left
- Increment and decrement operators can only be applied to variables, not to constants or expressions

## **Increment Operator**

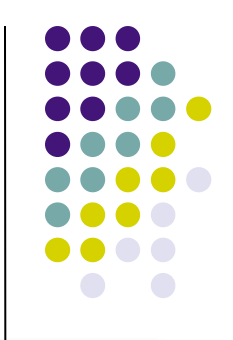

• If we want to add one to a variable, we can say: count =  $count + 1$  ;

• Programs often contain statements that increment variables, so to save on typing, C provides these shortcuts:

count++ ; OR ++count ;

Both do the same thing. They change the value of count by adding one to it.

## **Postincrement Operator**

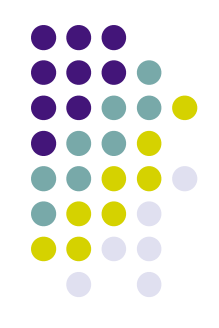

• The position of the  $++$  determines when the value is incremented. If the  $++$  is after the variable, then the incrementing is done last (a **postincrement**).

```
 int amount, count ;
```

```
count = 3 ;
```
amount =  $2 *$  count++ ;

- amount gets the value of 2  $*$  3, which is 6, and then 1 gets added to count.
- So, after executing the last line, amount is 6 and count is 4.

## **Preincrement Operator**

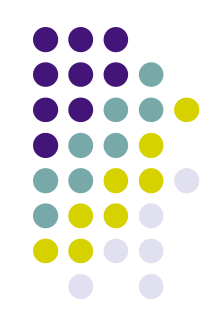

If the  $++$  is before the variable, then the incrementing is done first (a **preincrement**).

```
 int amount, count ;
```

```
count = 3 ;
```

```
amount = 2 * +-count :
```
- 1 gets added to count first, then amount gets the value of 2<sup>\*</sup> 4, which is 8.
- So, after executing the last line, amount is 8 and count is 4.

### **Code Example Using ++**

```
#include <stdio.h>
int main ( )
{
   int i = 1;
   /* count from 1 to 10 ^*/while ( i < 11 )
   \{ printf ("%d ", i) ;
     i++; / same as ++i' }
    return 0 ;
}
```
## **Decrement Operator**

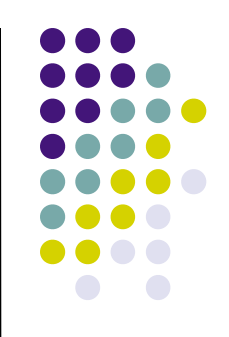

• If we want to subtract one from a variable, we can say:

count =  $count - 1$  ;

• Programs often contain statements that decrement variables, so to save on typing, C provides these shortcuts:

count-- ; OR --count ;

Both do the same thing. They change the value of count by subtracting one from it.

## **Postdecrement Operator**

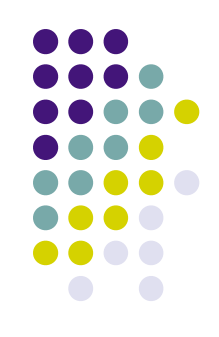

 The position of the -- determines when the value is decremented. If the -- is after the variable, then the decrementing is done last (a **postdecrement**).

```
 int amount, count ;
```

```
count = 3 ;
```
amount  $= 2 *$  count-- ;

- amount gets the value of 2  $*$  3, which is 6, and then 1 gets subtracted from count.
- 9 • So, after executing the last line, amount is 6 and count is 2.

### **Predecrement Operator**

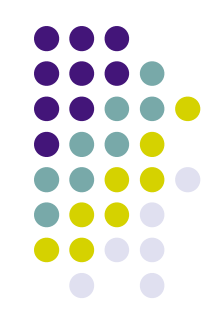

• If the -- is before the variable, then the decrementing is done first (a **predecrement**).

```
 int amount, count ;
```

```
count = 3 ;
```

```
amount = 2 * --count :
```
- 1 gets subtracted from count first, then amount gets the value of 2 \* 2, which is 4.
- So, after executing the last line, amount is 4 and count is 2.

### **A** Hand Trace **Example**

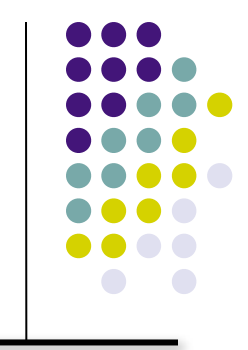

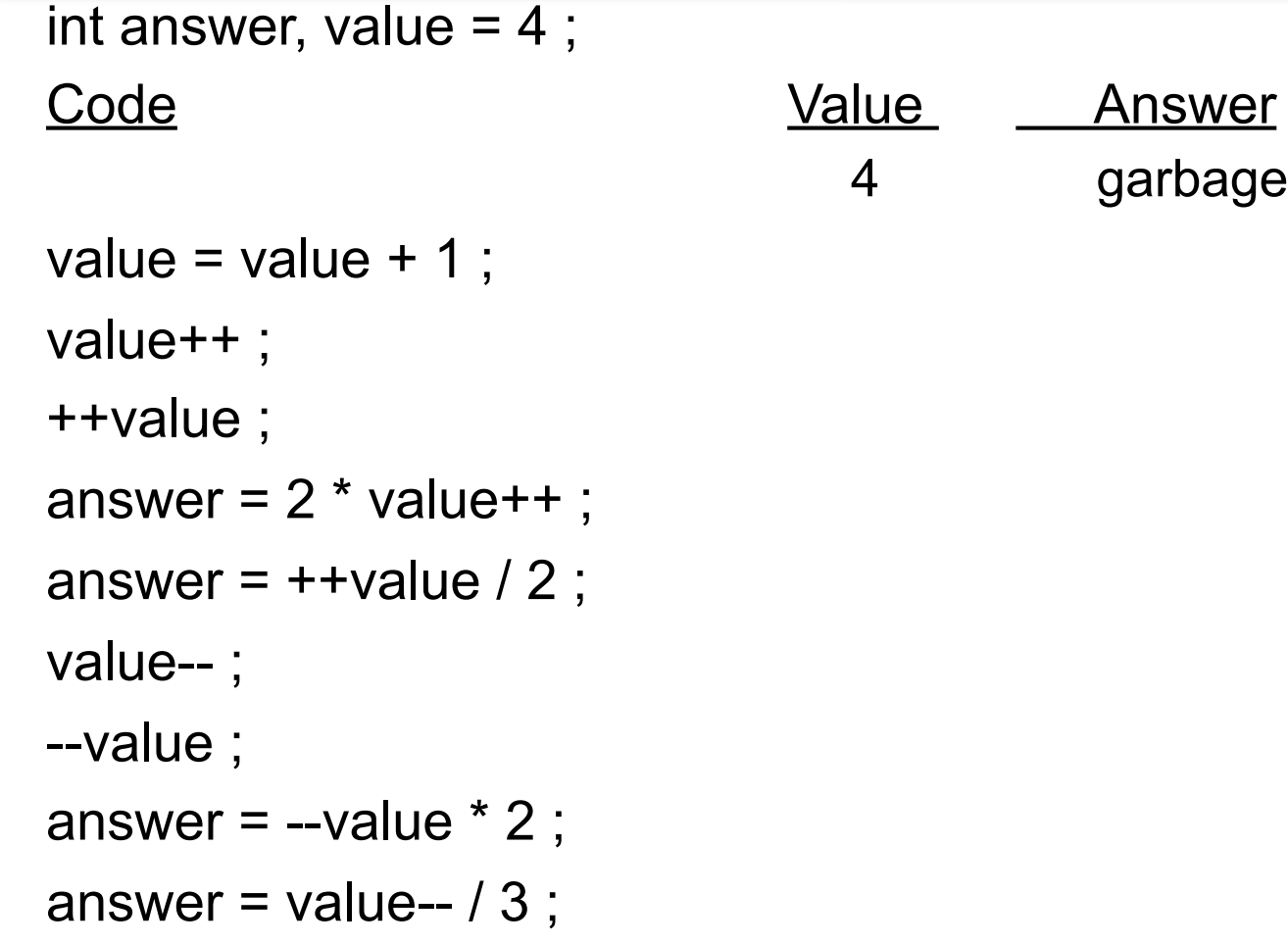

### **Practice**

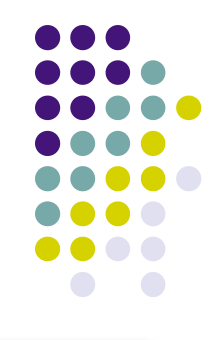

Given int  $a = 1$ ,  $b = 2$ ,  $c = 3$ ;

What is the value of this expression?

 $++a * b - c-$ 

What are the new values of a, b, and  $c$ ?

### **More Practice**

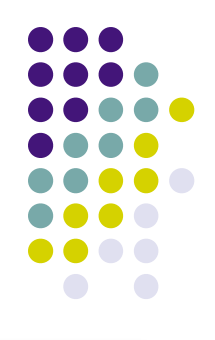

#### Given

$$
int a = 1, b = 2, c = 3, d = 4;
$$

#### What is the value of this expression?

$$
++b/c + a * d++
$$

#### What are the new values of a, b, c, and d?

### **Assignment Operators**

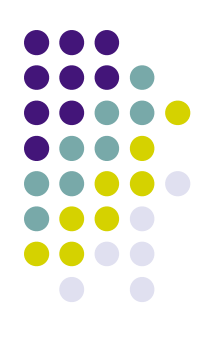

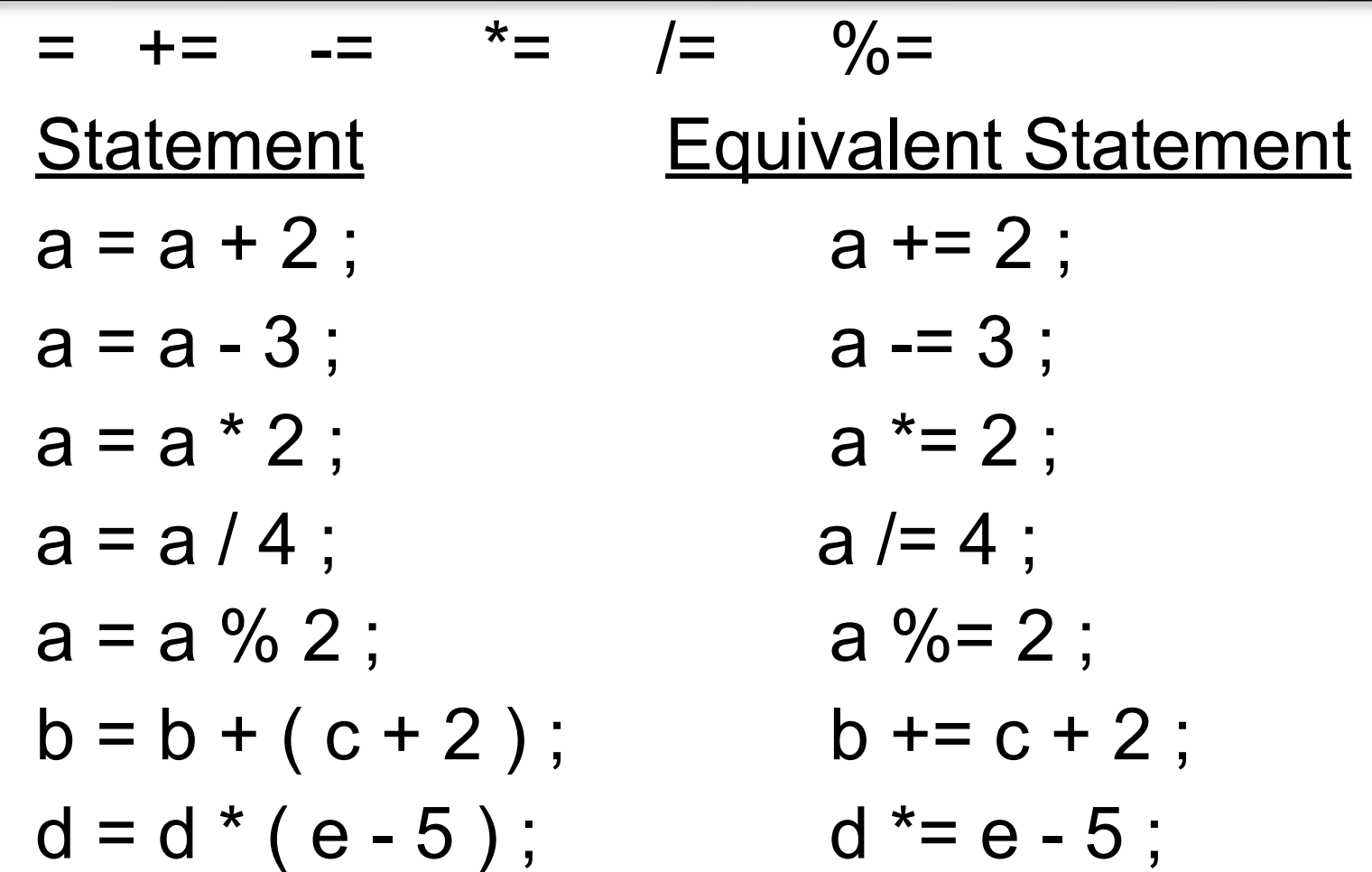

### **Practice with Assignment Operators**

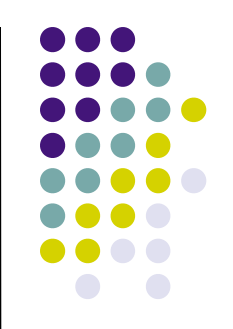

$$
int i = 1, j = 2, k = 3, m = 4 ;
$$

Expression Value  $i += j + k$  $i^*$  = k = m + 5  $k = m / = j * 2$ 

#### **Code Example Using /= and ++ Counting the Digits in an Integer**

```
#include <stdio.h>
int main ( )
{
   int num, temp, digits = 0;
   temp = num = 4327;
  while ( temp > 0 )
\{ printf ("%d\n", temp) ;
      temp (= 10; digits++ ; 
 }
    printf ("There are %d digits in %d.\n", digits, num) ;
    return 0 ;
}
```
### **Debugging Tips**

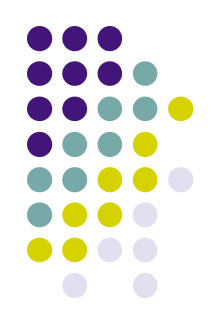

- Trace your code by hand (a **hand trace**), keeping track of the value of each variable.
- Insert temporary printf() statements so you can see what your program is doing.
	- Confirm that the correct value(s) has been read in.
	- Check the results of arithmetic computations immediately after they are performed.

## **The** char **Data Type**

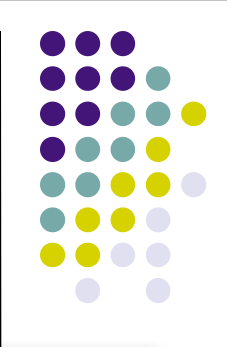

- The **char** data type holds a single character. char ch;
- Example assignments:

```
 char grade, symbol;
```

```
grade = 'B';
```
symbol =  $\mathcal{F}$ ;

14 • The char is held as a one-byte integer in memory. The ASCII code is what is actually stored, so we can use them as characters or integers, depending on our need.

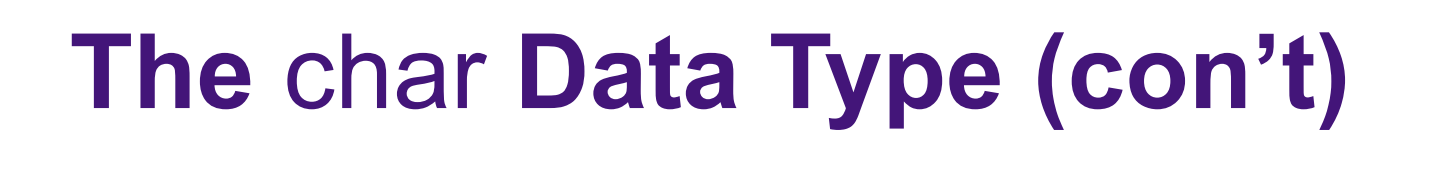

#### Use

```
 scanf ("%c", &ch) ;
```
 to read a single character into the variable ch. (Note that the variable does not have to be called "ch".")

Use

printf("%c", ch) ;

to display the value of a character variable.

### **char Example**

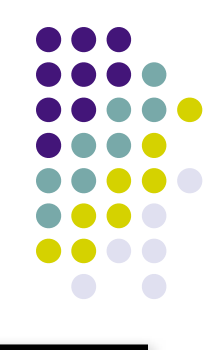

```
#include <stdio.h>
int main ( )
{
    char ch ;
    printf ("Enter a character: ") ;
    scanf ("%c", &ch) ;
    printf ("The value of %c is %d.\n", ch, ch) ;
    return 0 ;
}
```
#### If the user entered an A, the output would be: The value of A is 65.

# **The getchar ( ) Function**

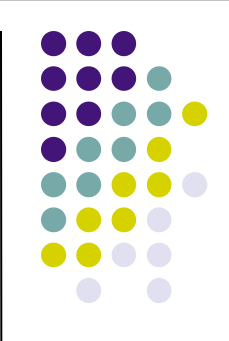

- The getchar( ) function is found in the **stdio** library.
- The getchar() function reads one character from **stdin** (the **standard input buffer**) and returns that character's ASCII value.
- The value can be stored in either a character variable or an integer variable.

### **getchar ( ) Example**

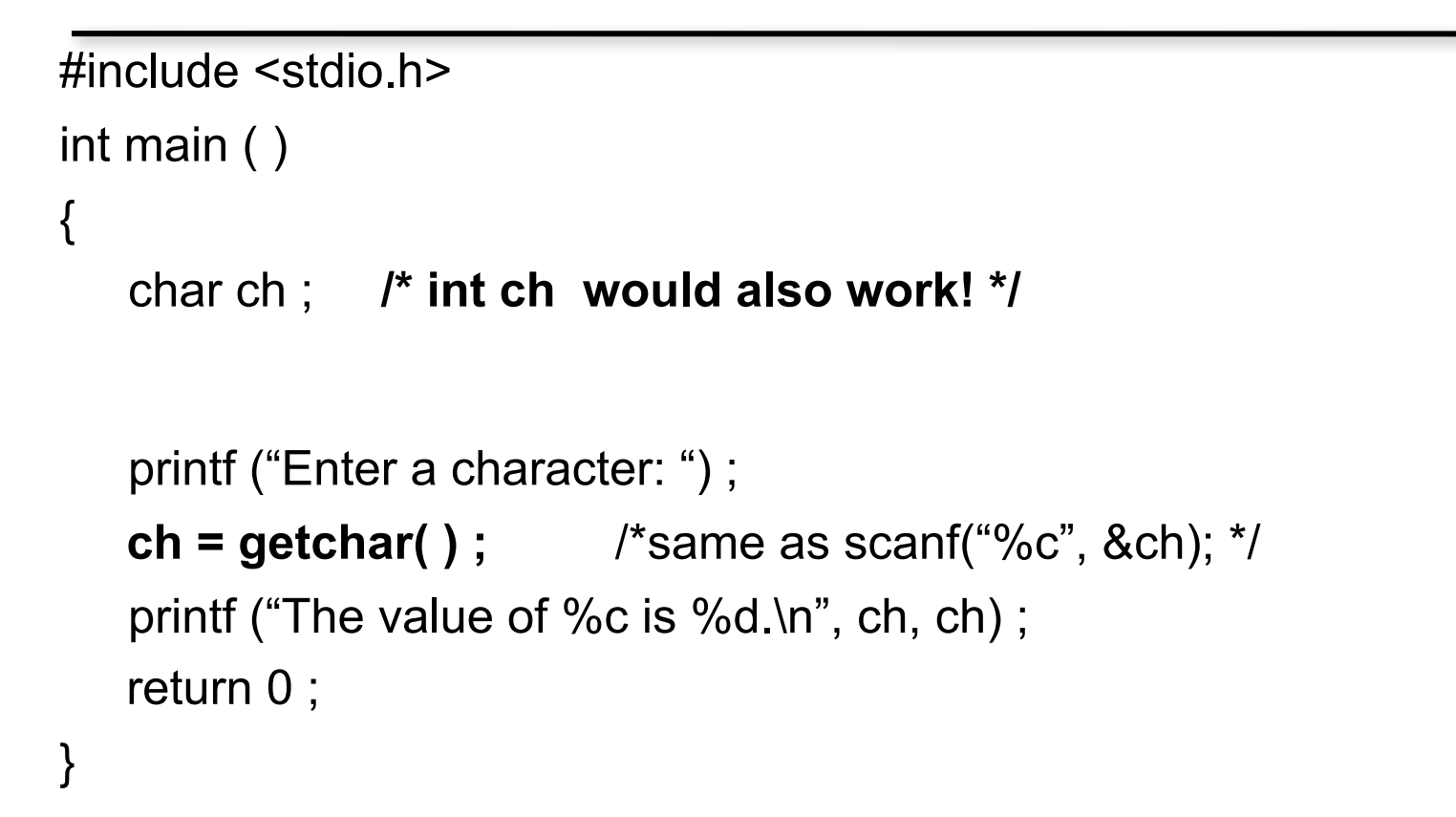

#### If the user entered an A, the output would be: The value of A is 65.

### **Problems with Reading Characters**

- When getting characters, whether using scanf( ) or getchar( ), realize that you are reading only one character.
- What will the user actually type? The character he/she wants to enter, followed by pressing ENTER.
- So, the user is actually entering two characters, his/her response and the **newline character**.
- Unless you handle this, the newline character will remain in the stdin stream causing problems the next time you want to read a character. Another call to scanf() or getchar( ) will remove it.

## **Improved Character Example**

```
#include <stdio.h>
int main ( )
{
    char ch, newline ;
    printf ("Enter a character: ") ;
    scanf("%c", &ch) ;
    scanf("%c", &newline); 
    printf ("The value of %c is %d.\n", ch, ch) ;
    printf ("Enter another character: ") ;
    scanf("%c", &ch) ;
    scanf("%c", &newline); 
    printf ("The value of %c is %d.\n", ch, ch) ; 
    return 0 ;
}
```
### **Additional Concerns with Garbage in stdin**

- 
- When we were reading integers using scanf(), we didn't seem to have problems with the newline character, even though the user was typing ENTER after the integer.
- That is because scanf() was looking for the next integer and ignored the newline (**whitespace**).
- If we use scanf ("%d", &num); to get an integer, the newline is still stuck in the input stream.
- If the next item we want to get is a character, whether we use scanf( ) or getchar( ), we will get the newline.
- We have to take this into account and remove it.